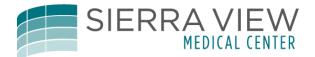

## **Facesheet Printing for Physicians**

To print a Facesheet as a Physician, remember the "Triple A" process. ACTIVITY/ALL ACTIVITY/ARCHIVE!

First access the patient and open their chart.

| Return To                          | Ĥ<br>Home ∣ ∓ |          |       | Chart    | Document | Cirders | Lischarge |   |                            | 2<br>Sign | ٹے۔<br>Workload | i≣<br>Menu         | ٠ | ×<br>Suspend |
|------------------------------------|---------------|----------|-------|----------|----------|---------|-----------|---|----------------------------|-----------|-----------------|--------------------|---|--------------|
| =                                  |               |          |       |          |          |         |           | С | Find Patient               |           |                 |                    |   | Q            |
| Rounds P                           | Patients 2    | <u>æ</u> |       |          |          |         |           |   |                            | My Workl  | oad             |                    |   |              |
| 25 F                               |               | 9 hours  | F     | ull Code |          |         |           |   | LAB                        | > • Renew | vals 1 of 1     |                    |   |              |
| 25 F<br><b>S4NX/S465</b><br>ADM IN | -A            |          | <br>- |          |          |         |           |   | DEPT                       | >• Incom  | plete Reco      | r <b>ds 4</b> of 4 |   |              |
| 23 F<br>54NX/5466<br>ADM IN        |               | 4 hours  | ] 「   | ull Code |          |         |           |   | LAB<br>IMG<br>DEPT<br>NOTE |           |                 |                    |   |              |
|                                    |               |          |       |          |          |         |           |   |                            |           |                 |                    |   |              |

Next click on the ACTIVITY tab.

| Return To Home                     |                   | Cument Orders Discharge    |                | ダー ごう<br>Sign Workload | - 📰 🛛 📩 🛛 😕 🔤      |  |  |  |  |
|------------------------------------|-------------------|----------------------------|----------------|------------------------|--------------------|--|--|--|--|
| Diagnostics                        | Provider Notes    | Nurse/Allied Health        | Medications    | C                      | 0                  |  |  |  |  |
| History & Problems                 | Administrative    | Other Clinical             |                |                        | 25, F · 05/12/1992 |  |  |  |  |
| Summary                            | Activity          | Flowsheets                 |                |                        | 23,1 . 03/12/1992  |  |  |  |  |
| • Summary                          | ADM IN, S4        | 4NX S46                    |                |                        |                    |  |  |  |  |
| Widget data for 04/02/18 (ADM IN)  |                   |                            |                |                        |                    |  |  |  |  |
| • <u>I &amp; O 24 Hour Summary</u> | 1                 | Provider Notes Last 24 Hrs |                | Acc<br>SV00            | # Full Code        |  |  |  |  |
| 04/01/18 15:08 - 04                | 4/02/18 15:08     | No H&P rep                 | ports recorded |                        | Historical Visits  |  |  |  |  |
| Total Intake                       | 1800 mL           | GENERAL                    |                | Search Cha             | rt Q               |  |  |  |  |
| Total Output<br>Balance            | 1200 mL<br>600 mL | Discharge Summary          | 04/0           | 2/18<br>8:55           | r 📈 🛱              |  |  |  |  |
| Urine Output                       | 0.00 (mL/kg/hr)   | Delivery Record            | 04/0           |                        | gies               |  |  |  |  |
| L                                  |                   |                            |                | amovicillin            | Dach               |  |  |  |  |

## Now click on the ALL ACTIVITY button.

| Return To                               | Chart Docu                                                       | ment Orders Discharge | Man<br>Sign | D (                | Suspend   |  |  |
|-----------------------------------------|------------------------------------------------------------------|-----------------------|-------------|--------------------|-----------|--|--|
| Diagnostics                             | Provider Notes                                                   | Nurse/Allied Health   | Medications | C                  | 0         |  |  |
| History & Problems                      | Administrative                                                   | Other Clinical        |             | 25 E 0E/1          | 2/1992    |  |  |
| Summary                                 | Activity                                                         | Flowsheets            |             | 25, F · 05/12/1992 |           |  |  |
| Activity                                | (*) Activity                                                     |                       |             |                    |           |  |  |
| Selected Care Settings for All Time for | Selected Care Settings for All Time for All Subcategories Filter |                       |             |                    |           |  |  |
| DATE DESCRIPTION                        | VISIT PROBL                                                      | LEM                   |             | Acc#               | Full Code |  |  |
| v 04/02/18 Inpatient                    | REPEAT                                                           | Historical Visits     |             |                    |           |  |  |
| ACTIVITY DATE                           | DESCRIPTION                                                      | STATUS                | ВҮ          | Search Chart       | Q         |  |  |

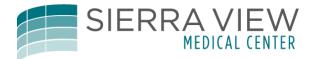

## Now click on ARCHIVE.

| Return To                | ل<br>Home                     | Chart                   | Document O    | Inders Discharge    |    | الله الله الله الله الله الله الله الله |                    |
|--------------------------|-------------------------------|-------------------------|---------------|---------------------|----|-----------------------------------------|--------------------|
|                          | Diagnostics                   | Provider Notes          |               | Nurse/Allied Health |    | Medications C                           | 0                  |
| Н                        | listory & Problems            | Administrative          |               | Other Clinical      |    |                                         | 25, F · 05/12/1992 |
|                          | Summary                       | Activity                |               | Flowsheets          |    |                                         | MRN#               |
| <ul> <li>Acti</li> </ul> | ivity                         |                         |               |                     |    | All Activity                            | N, S4NX S4         |
| Selected Ca              | are Settings for All Time for | All Subcategories       |               |                     |    | Activity Log                            |                    |
| DATE                     | DESCRIPTION                   | VIS                     | IT PROBLEM    |                     |    | All Activity                            | Acc# Full Code     |
| v 04/02/1                | .8 Inpatient                  | RE                      | PEAT C-SECTIO | N                   |    | Visits                                  | Historical Visits  |
| ACTIVIT                  | TY DATE                       | DESCRIPTION             |               | STATUS              | BY | Archive                                 | Chart Q            |
|                          |                               | Lab Summary             |               | *                   |    | Continuity of Care Documents            | x C                |
| 04/02/2                  | 18 15:01                      | Lactation Assessment    |               |                     |    | Migrated Progress Notes/Scans           | lergies            |
| 04/02/1                  | 10 14-10                      | UVDDOcodono#/ADAD 5/200 |               | 7 tah               |    | Record Scans                            |                    |

## And finally select the FACE SHEET and click PRINT.

| Return To                                                                                                    |                                                                                                    |             | 🔹<br>Suspen |
|----------------------------------------------------------------------------------------------------|----------------------------------------------------------------------------------------------------|-------------|-------------|
| 0 25 F 05/12/1992<br>ADM IN S4NX S4                                                                                                    | Full Code<br>Sft 7in<br>Allergy/Adv: amoxicillin                                                                                                    | SV00        | S000<br>E00 |
| 0 of 8 Selected<br>Visit<br>SV00<br>SV00<br>SV0<br>SV | Type         Reg Date         Doct           IN         04/02/18         Face Sheet         CLI         03/08/18         Face Sheet         CLI         03/08/18         Face Sheet         CLI         03/08/18         Face Sheet         CLI         03/08/18         Face Sheet         CLI         03/08/18         Face Sheet         CLI         03/08/18         Face Sheet         CLI         03/08/18         Face Sheet         CLI         03/08/18         Face Sheet         CLI         03/07/18         Face Sheet         CLI         03/07/18         Face Sheet         CLI         03/07/18         Face Sheet         04/02/18         Face Sheet         04/02/18< | ument Title |             |
|                                                                                                    | View Print                                                                                                    |             | Back        |